## **Example 12 - pict and padding in tables**

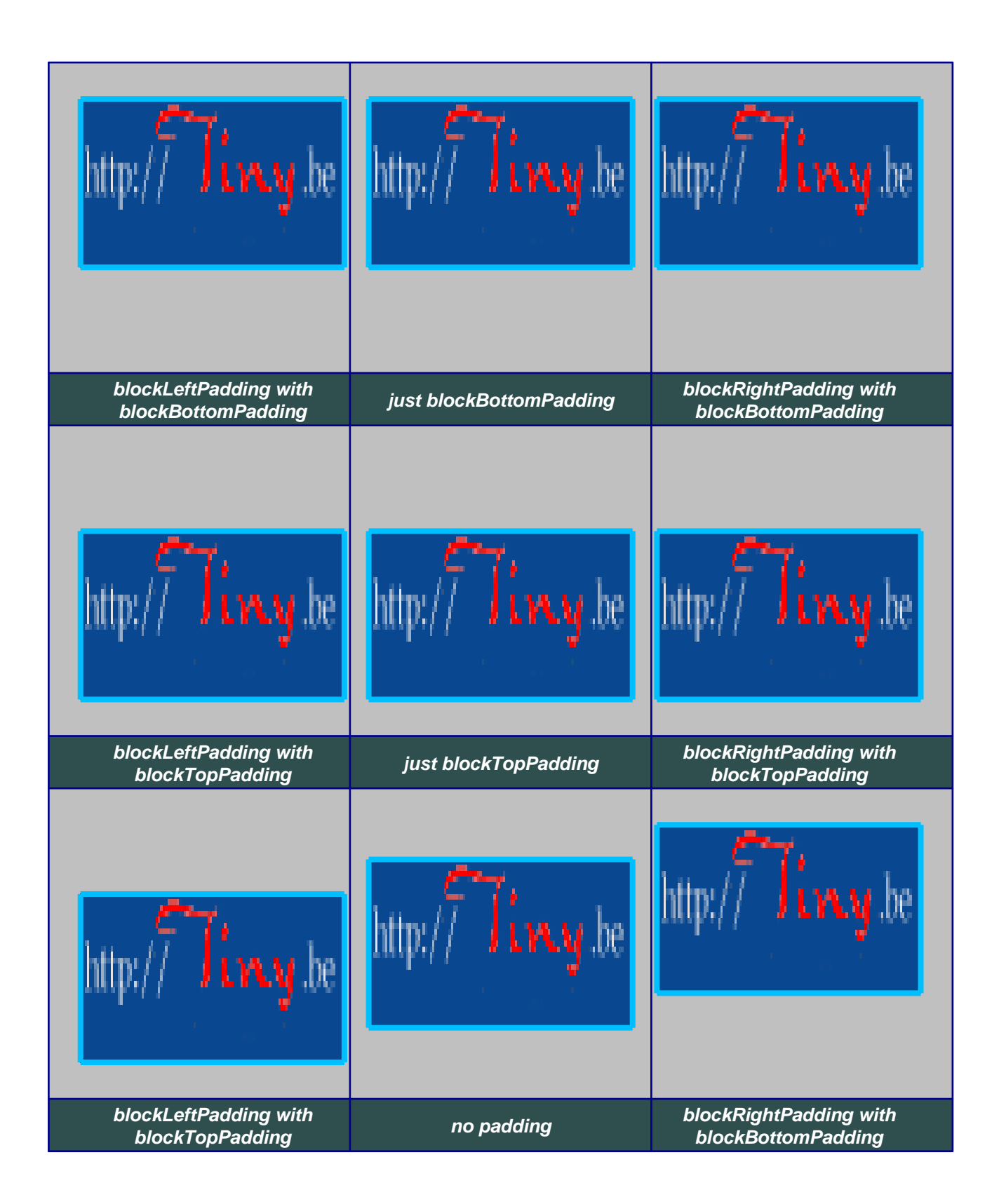